The following is intended to outline our general product direction. It is intended for information purposes only, and may not be incorporated into any contract. It is not a commitment to deliver any material, code, or functionality, and should not be relied upon in making purchasing decisions. The development, release, and timing of any features or functionality described for Oracle's products remains at the sole discretion of Oracle.

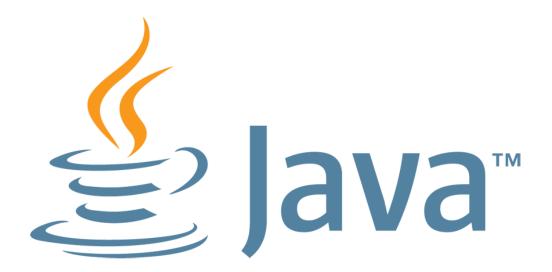

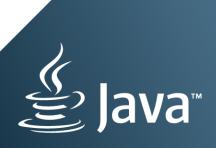

# MOVING JAVA FORWARD

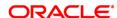

### **EclipseLink: The Evolution of Java Persistence**

Shaun Smith @oracle.com / [] @shaunMsmith

#### **About Me**

From Toronto, Canada

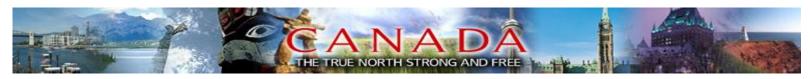

- Product Manager at Oracle for TopLink
- Object-Relational Mapping since '96!
- Committer on various Eclipse projects including EclipseLink & Gemini
- Presented at many conferences including JavaOne, Devoxx, QCon, EclipseCon, & JAX

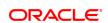

# **Agenda**

- Introduction
- Evolutionary Pressures
- New EclipseLink Features
- Conclusion

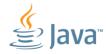

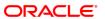

#### **JAVA PERSISTENCE**

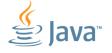

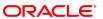

# Java Persistence: The Problem Space

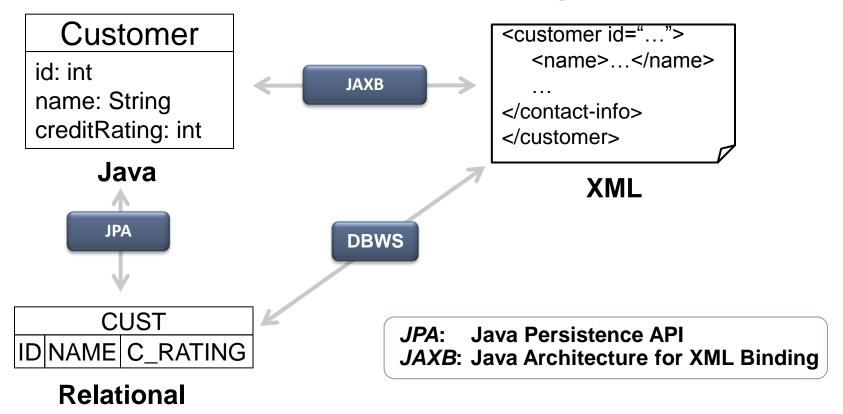

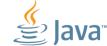

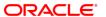

# **EclipseLink Project**

- Object-Relational: Java Persistence API (JPA)
  - JPA 1.0 part of EJB 3.0 standard (JSR 220)
  - JPA 2.0 standardized in JSR 317
  - EclipseLink is JPA 2.0 & 2.1 Reference Implementation
- Object-XML: Java Architecture for XML Binding (JAXB)
  - JAXB 2.2 Certified Implementation
- Object-XML: Service Data Objects
  - SDO 2.1.1 standardized in JSR 235
  - EclipseLink is SDO 2.1.1 Reference Implementation

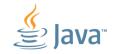

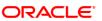

# **EclipseLink Project**

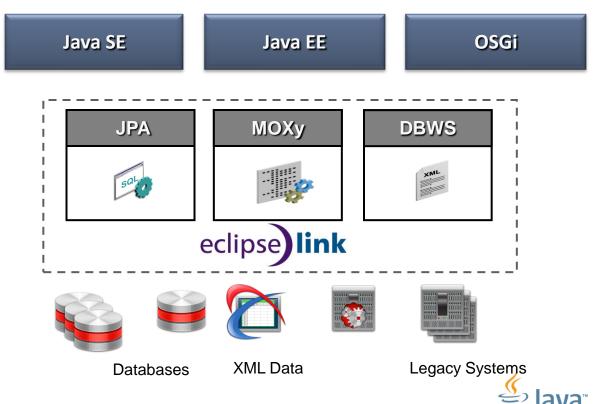

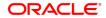

# **EclipseLink: Distributions**

#### Eclipse.org

- www.eclipse.org/eclipselink/downloads
- http://download.eclipse.org/rt/eclipselink/updates

#### Oracle

- TopLink 11g & 12c
- WebLogic Server 11g & 12c

#### •GlassFish v3

- Replaces TopLink Essentials
- JPA 2.0 Reference Implementation

#### Spring Source

Spring Framework and Bundle Repository

#### JOnAS

#### JEUS TMaxSoft

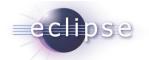

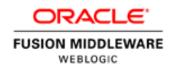

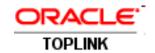

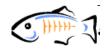

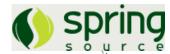

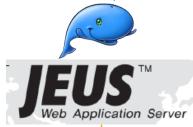

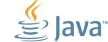

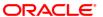

# **EclipseLink History & Future**

- EclipseLink 1.0 July 2008
  - JPA 1.0, simple upgrade from TopLink Essentials (JPA 1.0 RI)
- EclipseLink 1.1 March 2009
  - JPA 1.0 with some JPA 2.0 capabilities (1.1.2 in Eclipse Galileo)
- EclipseLink 2.0 December 2009
  - JPA 2.0 reference Implementation
- EclipseLink 2.1 (Helios) June 2010
- EclipseLink 2.3 (Indigo) June 2011
- EclispeLink 2.4 (Juno) June 2012

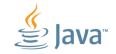

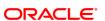

#### **Software Evolution**

- Computing architecture is constantly evolving:
   Mainframe, client/server, web/thin client, mobile/apps, ...
- Current technologies with increasing adoption include:
  - Cloud computing
  - HTML 5
  - NoSQL databases
- Java EE 7 is evolving to address many of these new requirements
- EclipseLink JPA and JAXB are also evolving!

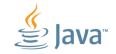

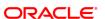

#### **New Features**

- REST—client/server over HTTP with identified resources
- Dynamic Persistence—persistence for web (JavaScript) applications
- Multitenancy—support for multiple customers in single application/server/database
- Customization—customize application instances per customer

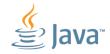

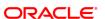

### **JPA-RS**

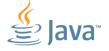

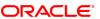

# **EclipseLink JPA-RS**

- Provides a service that exposes JPA mapped entities over REST via JAX-RS
- HTTP message body either XML or JSON
- Client
  - HTML 5 with JavaScript (primary focus)
  - JavaFX

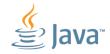

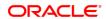

#### What is REST?

- REST REpresentational State Transfer
- Priniciples:
  - Addressable resources (URI per resource)
  - Small set of well-defined methods (i.e. GET, PUT, POST, DELETE)
  - Representation-oriented
  - Communicate statelessly

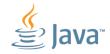

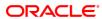

#### What is JAX-RS?

- Java API for RESTful Services
  - Java EE specification (Jersey is reference implementation)

### Principles

- Java EE framework for implementing RESTful services
- Provides annotations to bind combination of URI and HTTP operation to Java methods.

### Specifications

- JAX-RS 1.0 (JSR 311) Released October 2008
- JAX-RS 2.0 (JSR 339) In Progress

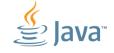

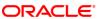

```
public class InvoiceService {...
 public Invoice read(int id) {
      return null;
```

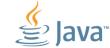

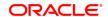

```
@Stateless
public class InvoiceService {...
 public Invoice read(int id) {
      return entityManager.find(Invoice.class, id);
```

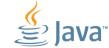

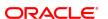

```
@Path("/invoice")
@Stateless
public class InvoiceService {...
 public Invoice read(int id) {
      return entityManager.find(Invoice.class, id);
```

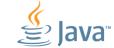

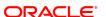

```
@Path("/invoice")
@Stateless
public class InvoiceService { . . .
 @GET
 @Path("{id}")
 public Invoice read(@PathParam("id") int id) {
      return entityManager.find(Invoice.class, id);
```

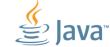

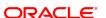

```
@Path("/invoice")
@Stateless
public class InvoiceService { . . .
 @GET
 @Path("{id}")
 @Produces({"application/xml", "application/json"})
 public Invoice read(@PathParam("id") int id) {
      return entityManager.find(Invoice.class, id);
```

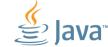

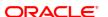

```
@Path("/invoice")
@Stateless
public class InvoiceService { . . .
 @GET
 @Path("{id}")
 @Produces({"application/xml", "application/json"})
 public Invoice read(@PathParam("id") int id) {
      return entityManager.find(Invoice.class, id);
            GET http://[machine]:[port]/[web-context]/invoice/4
```

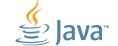

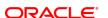

# JAX-RS with JPA—High Level Architecture

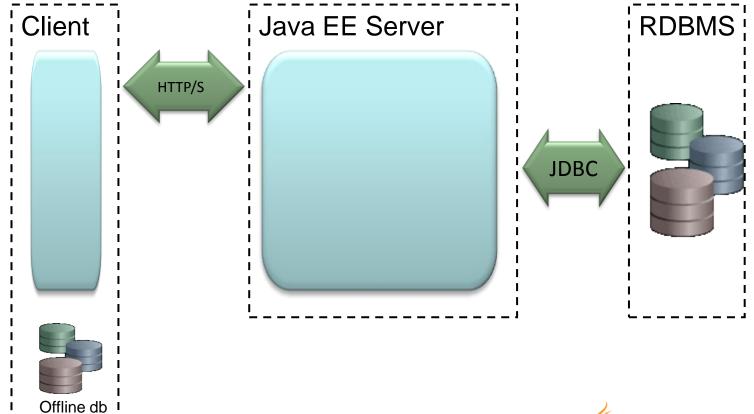

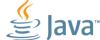

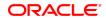

# **JAX-RS** with JPA Example

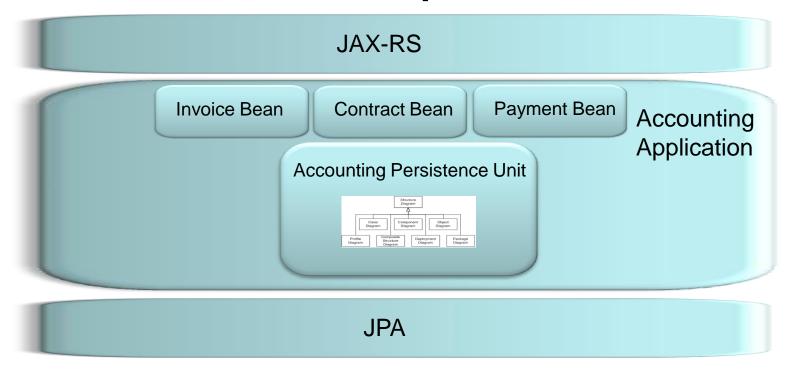

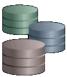

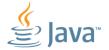

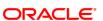

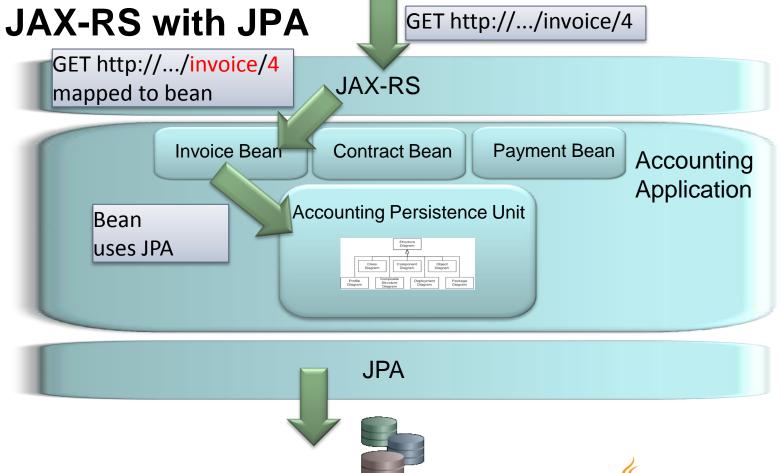

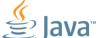

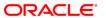

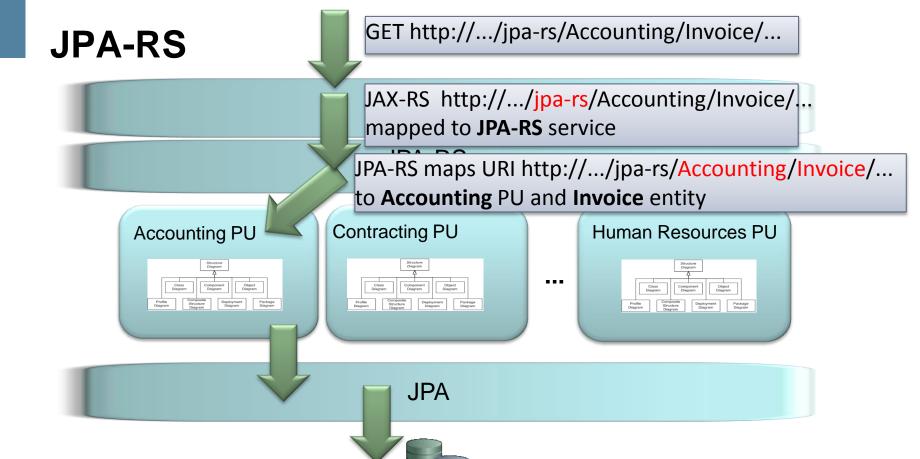

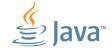

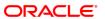

#### **JPA-RS Features**

- Access relational data through REST
  - JSON or XML
- Provides REST operations for entities in persistence unit (GET, PUT, POST, DELETE)
- Supports invocation of named queries via HTTP
- Server Caching—EclipseLink clustered cache
- Client offline storage and sync
- Dynamic Persistence also supported
  - Entities defined via metadata—no Java classes required
  - Enables persistence services for HTML 5/JavaScript applications

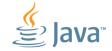

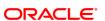

#### **JAX-RS DEMO**

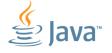

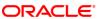

### JPA-RS Related Technologies

- JPA-RS—Exposing JPA over RESTful HTTP Services
- Dynamic Provisioning—persistence units defined entirely with metadata—no Java classes.
- JSON Binding—Mapping Java classes/JPA entities to JSON
- REST Resource Mapping—defining mapping from Java model to REST resource model to control XML/JSON marshalling
- JAXB/JPA Fidelity—integration to permit marshalling/unmarshalling of JPA entities to XML (JSON)

#### **DYNAMIC PROVISIONING**

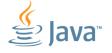

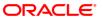

# **Dynamic Provisioning**

- Persistence units defined entirely with metadata—no Java classes.
- Ideally suited to HTML 5 client applications
- Clients can dynamically define storage requirements for a set of classes (object types) and EclipseLink will instantiate a full JPA-RS CRUD service for those classes as well as JPQL query support.

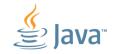

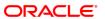

#### **DYNAMIC PROVISIONING DEMO**

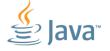

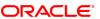

### **JSON BINDING**

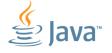

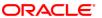

# JSON Binding / EclipseLink "JSON-B"

- Provides Java/JSON binding similar to EclipseLink JAXB's Java/XML binding.
- Marshall Java domain model to and from JSON
- Currently no Java standard—EclipseLink interprets JAXB XML bindings for JSON
- Content-type selectable by setting property on Marshaller/Unmarshaller

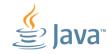

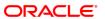

# **EclipseLink JSON-B Goals**

- Offer the same flexibility as object-to-XML mappings
- Support both XML and JSON with one set of mappings
- No additional compile time dependencies over the JAXB APIs
- Be easy to use with JAX-RS (i.e., MessageBodyReader and MessageBodyWriter)

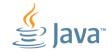

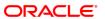

### XML and JSON from JAXB Mappings

```
@XmlRootElement(namespace="urn:example")
public class Foo {

    @XmlAttribute
    private int id;

    @XmlElement(namespace="urn:example")
    private String bar;
}
```

JAXB mapped Java

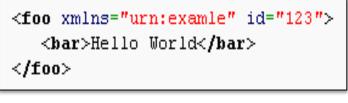

XML

```
{"foo" : {
    "id" : 123,
    "bar : "Hello World"
}}
```

**JSON** 

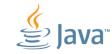

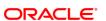

#### **JSON-B DEMO**

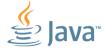

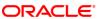

#### **REST RESOURCE MAPPING**

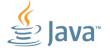

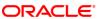

# **REST Resource Mapping**

- REST requires URIs for identifiable resources
- Resources not 1:1 with classes
  - may be a graph of closely related objects
- Resources are connected via links
- Need a way to define Resource Model that can be leveraged by JAXB/JSON Binding

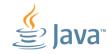

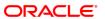

### **Resource Example**

- Team and it's Divisions are a single resource
- User and Player are resources

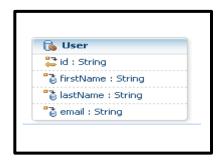

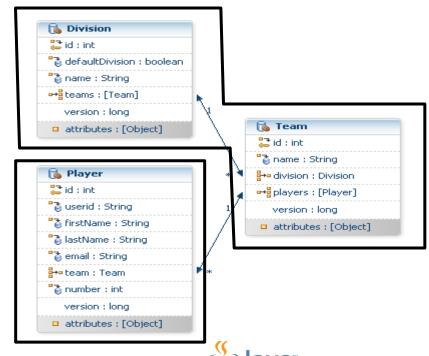

#### **Resource Model**

Maps Java Object Model to REST Resources

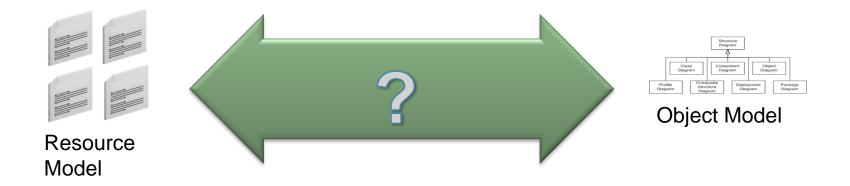

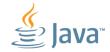

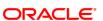

### **EclipseLink Resource Model Status**

- In development
- Resources (sub-graphs of domain graph) can be marshalled and unmarshalled (and reconnected)
- Links are being automatically generated
  - Currently requires use of JAXB annotations
- Future: simplify metadata declaration of resources

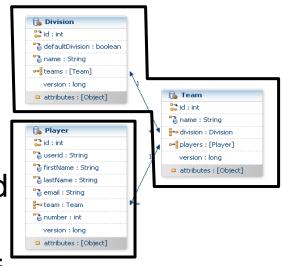

N User

id: String
if firstName: String
if lastName: String
if email: String
if email: String
if email: String
if email: String
if email: String
if email: String

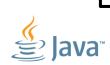

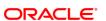

#### **REST RESOURCE DEMO**

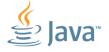

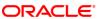

#### JPA/JAXB FIDELITY

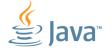

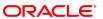

# JAXB/JPA Fidelity

- JAXB and JPA specifications defined in relative isolation
- Have conflicting / differing semantics
- Enhancements required to permit marshalling/unmarshalling of JPA entities to/from XML (JSON)

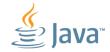

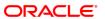

# Challenges – Mapping Java Objects (JPA Entities) to XML

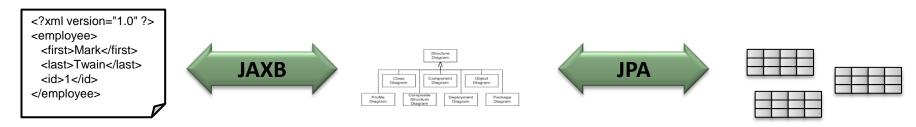

- Bidirectional/Cyclical Relationships
- Composite Keys/Embedded Key Classes
- Byte Code Weaving

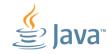

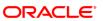

### **Bidirectional Relationship**

```
@Entity
public class Project{
   @OneToMany (mappedBy="project")
   private List<Employee> members;
@Entity
public class Employee{
   @ManyToOne
  private Project project;
```

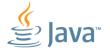

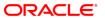

# **Bidirectional Relationships in JAXB**

- JAXB specification does not support bidirectional relationships. One side must be marked @XmlTransient
- But that loses the relationship!

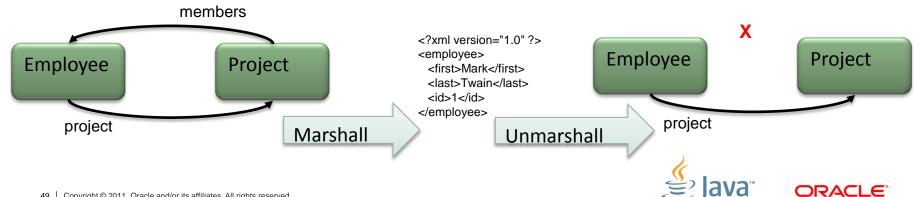

# EclipseLink XmlInverseReference

```
@Entity
public class Project{
  @OneToMany (mappedBy="project")
  private List<Employee> members;
@Entity
public class Employee{
  @ManyToOne
  @XmlInverseReference (mappedBy="members")
  private Project project;
```

### EclipseLink XmlInverseReference

EclipseLink restores relationships on unmarshall!

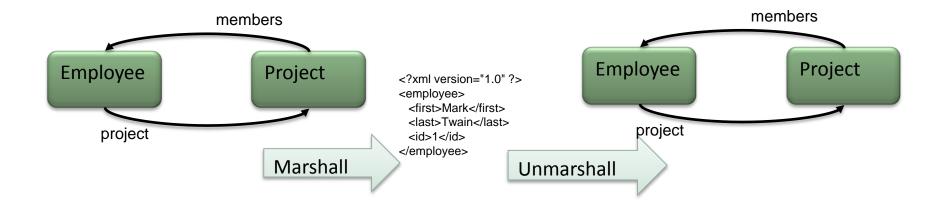

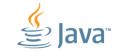

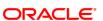

#### JAXB/JPA FIDELITY DEMO

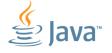

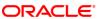

#### **NOSQL PERSISTENCE**

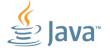

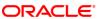

#### **NoSQL Databases**

- NoSQL (i.e., non-relational) database are increasingly popular
- No standards
- Differing APIs and feature sets
- Some offer query language/API—some not

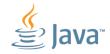

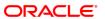

# **EclipseLink NoSQL**

- Support JPA access to NoSQL databases
  - Leverage non-relational database support for JCA (and JDBC when available)
- Define annotations and XML to identify NoSQL stored entities (e.g., @NoSQL)
- Support JPQL subset for each
  - Key principal: leverage what's available
- Initial support for MongoDB and Oracle NoSQL.
- Support mixing relational and non-relational data in single composite persistence unit

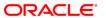

# **Example NoSQL Mapped Entities (not final)**

```
@Entity
@NoSql (dataFormat=DataFormatType.MAPPED)
public class Order {
  @Id
  @Column (name="Id")
  public long id;
  public String orderedBy;
  @Field(name="address")
  public Address address;
 @OneToOne
  @JoinField(name="customerId",
      referencedFieldName="ID")
  public Customer customer;
```

```
@Embeddable
@NoSql (dataFormat=DataFormatType.MAPPED)
public class Address {
    @Field(name="addressee")
    public String addressee;
    public String street;
    ...
```

```
@Entity
@NoSql(dataFormat=DataFormatType.MAPPED)
public class Customer {
    @Id
    public String id;
    public String name;

    public String toString() {
        return "Customer(" + name + ")";
    }
}
```

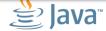

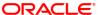

#### **MULTITENANCY**

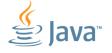

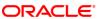

### **Multitenancy**

- Multitenancy refers to a principle in software architecture where a single instance of the software runs on a server, serving multiple client organizations (tenants).
- Multitenancy is contrasted with a multi-instance architecture where separate software instances (or hardware systems) are set up for different client organizations.

Wikipedia
 <a href="http://en.wikipedia.org/wiki/Multitenancy">http://en.wikipedia.org/wiki/Multitenancy</a>

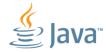

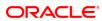

# **Application Development and the Cloud**

#### Today

- Single Tenant or non-Tenant Applications
- Dedicated application instance and database

#### Future

- Support multiple tenants
- Support extensibility (custom fields per tenant)
- Support various deployment architectures
  - Dedicated or shared application instances
  - Dedicated or shared databases

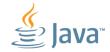

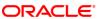

# **So Many Clouds**

- Infrastructure IaaS
  - E.g., Amazon Web Services
- Platform PaaS
  - E.g., Oracle Public Cloud, Cloud Bees, Google App Engine
- Software SaaS
  - E.g., Google Mail

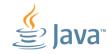

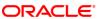

### **Multitenant Topologies**

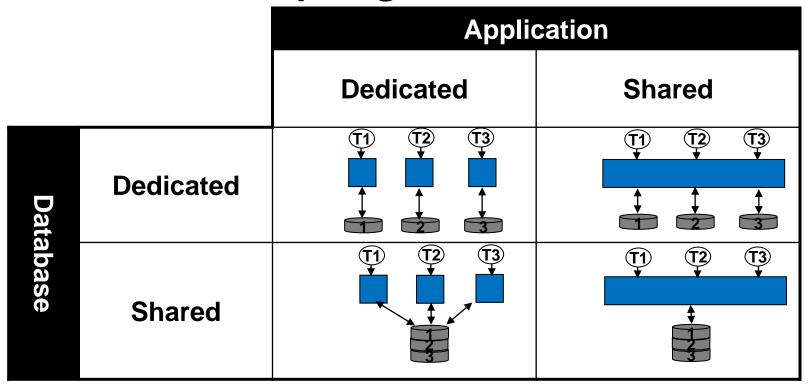

Note: Single application deployed to support various MT architectures

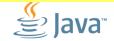

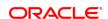

# Multitenant: Dedicated Application

- Dedicated application Dedicated DB
  - Application instance per tenant
    - unique container or application class-loader
  - Caching supported
- Dedicated database
  - Unique tables (tablespace/schema/db) per tenant
  - Tenant specific data source required

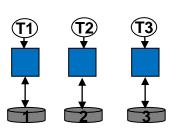

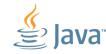

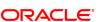

# Multitenant: Shared App

- Shared Application Pedicated DB
  - Application instances handle multiple tenants
  - Caching must isolate by tenant
- Dedicated Database
  - Common data source
    - Unique schema/tablespace per tenant
    - Common schema with table per tenant (partitioning)
    - Proxy Authentication
  - Data source per tenant

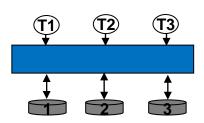

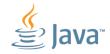

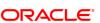

#### **Shared Database**

#### @Multitenant

- Application's persistence layer manages access
- Row data includes tenant identifier values
- Queries augmented to limit results based on current tenant
- Database vendor independent

#### @Multitenant(VPD)

- Row data includes tenant identifier values.
- Database provides client limited view of database tables
  - Shared solution for all database clients
  - Native queries (SQL) supported

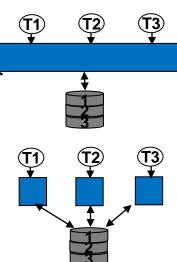

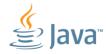

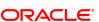

# **Multitenant Entity Strategies**

- GOAL: support storage of entities from multiple tenants in a single shared schema
- @Multitenant Strategies
  - @Multitenant(SINGLE\_TABLE) default
  - @Multitenant(VPD)
    - SINGLE\_TABLE + includeCriteria=false
    - SET\_IDENTIFIER(property) & CLEAR\_IDENTIFIER
    - DDL Gen of predicate function and ADD\_POLICY
  - Future:
    - @Multitenant(TABLE\_PER\_TENANT)

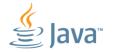

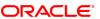

# In the beginning...

 Application dedicated for single tenant

All rows available to all queries

```
@Entity
public class Player {
```

#### **PLAYER**

| ID | VERSION | F_NAME | L_NAME | LEAGUE |
|----|---------|--------|--------|--------|
| 1  | 1       | John   | Doe    | HTHL   |
| 2  | 3       | Jane   | Doe    | OSL    |

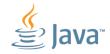

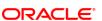

#### **DEMO—JPA SINGLE (NO) TENANCY**

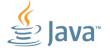

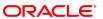

#### **Multitenant: SINGLE\_TABLE**

- Simple configuration: Annotation or XMI
- Flexible tenant identifier support
- EclipseLink augments generated SQL

```
@Entity
@Multitenant
@TenantDiscriminatorColumn(name="league-id", columnName="LEAGUE")
public class Player {
```

#### **PLAYER**

| ID | VERSION | F_NAME | L_NAME | LEAGUE |
|----|---------|--------|--------|--------|
| 1  | 1       | John   | Doe    | HTHL   |
| 2  | 3       | Jane   | Doe    | OSL    |

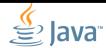

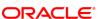

#### **DEMO—SINGLE TABLE MULTITENANCY**

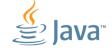

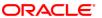

# **Multitenant using Oracle VPD**

Leverage the Oracle Database

```
@Entity
@Multitenant(VPD)
@TenantDiscriminatorColumn(name="league-id", columnName="LEAGUE")
public class Player {
```

#### **PLAYER**

| ID | VERSION | F_NAME | L_NAME | LEAGUE |
|----|---------|--------|--------|--------|
| 1  | 1       | John   | Doe    | HTHL   |
| 2  | 3       | Jane   | Doe    | OSL    |

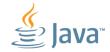

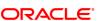

### **Multitenant: TENANT\_PER\_TABLE**

#### Planned Feature

```
@Entity
@Multitenant(TABLE_PER_TENANT)
public class Player {
```

#### HTHL.PLAYER

| ID | VERSION | F_NAME | L_NAME |
|----|---------|--------|--------|
| 1  | 1       | John   | Doe    |

#### **OSL.PLAYER**

| ID | VERSION | F_NAME | L_NAME |
|----|---------|--------|--------|
| 2  | 3       | Jane   | Doe    |

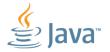

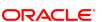

# **Caching & Multitenancy**

EntityManager/Tenant—Shared Cache Disabled

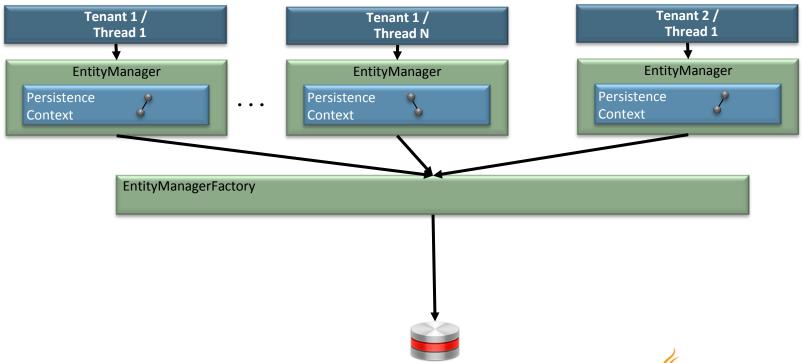

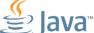

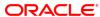

## **Caching & Multitenancy**

EntityManagerFactory/Tenant—Shared Cache

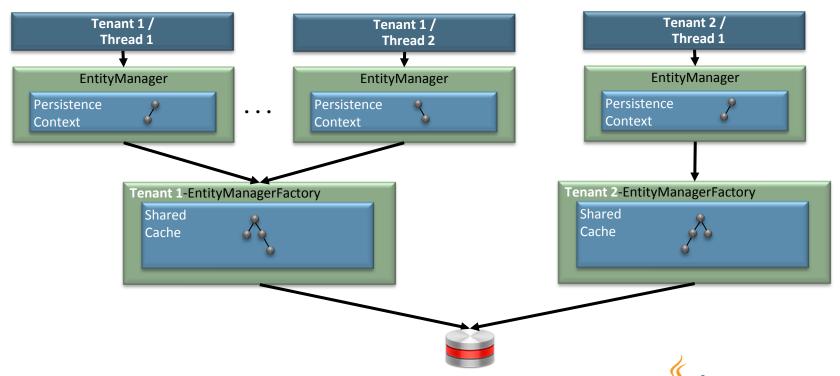

## **MySports Demo**

- Introduced in EclipseLink Indigo (2.3)
- Features
  - @Multitenant
    - EntityManagerFactory per tenant (shared cache enabled)
  - @VirtualAccessMethods (Extensions per Tenant)
  - External Metadata Sources
  - JSF, EJB, JPA
  - Admin: JSF + JAX-RS + JPA
- Wiki
  - http://wiki.eclipse.org/EclipseLink/Examples/MySports

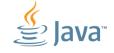

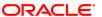

## **MySports Demo Model**

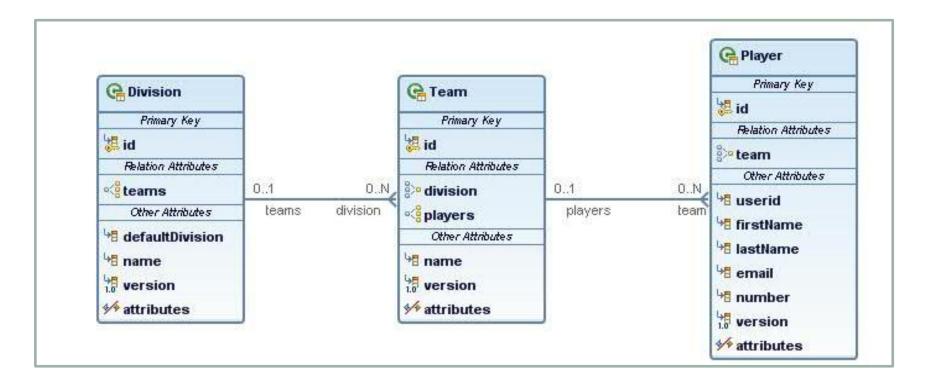

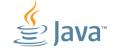

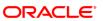

### **DEMO—MYSPORTS MULTITENANCY**

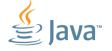

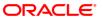

### **DOMAIN MODEL EXTENSIONS**

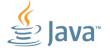

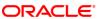

### **Domain Model Extensions**

- Storage and querying of extended properties
  - Application developer enables extensions in entity
  - Schema created with extension columns/table(s)
  - Application Admin stores extension definitions

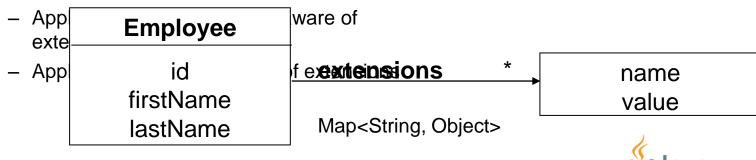

### Flex Extensions

```
@VirtualAccessMethods
public class Player{
@Transient
private Map<String, Object> attributes;
public <T> T get(String attributeName) {
        return (T) this.attributes.get(attributeName);
public Object set(String attributeName, Object value) {
         return this.attributes.put(attributeName, value);
```

### **PLAYER**

| ID | F_NAME | L_NAME | FLEX_1 | FLEX_2 |
|----|--------|--------|--------|--------|
| 1  | John   | Doe    | 'R'    | '22'   |
| 2  | Jane   | Smith  | 'NONE' |        |

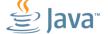

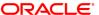

# **Virtual Access Mappings**

```
<entity class="example.mysports.model.Player">
   <attributes>
      <basic name="penaltyMinutes" access="VIRTUAL"</pre>
              attribute-type="java.lang.Integer">
         <column name="flex 1"/>
      </basic>
      <basic name="position" access="VIRTUAL"</pre>
          attribute-type="java.lang.String">
         <column name="flex 2"/>
      </basic>
   </attributes>
</entity>
```

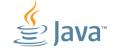

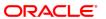

# **MySports Architecture**

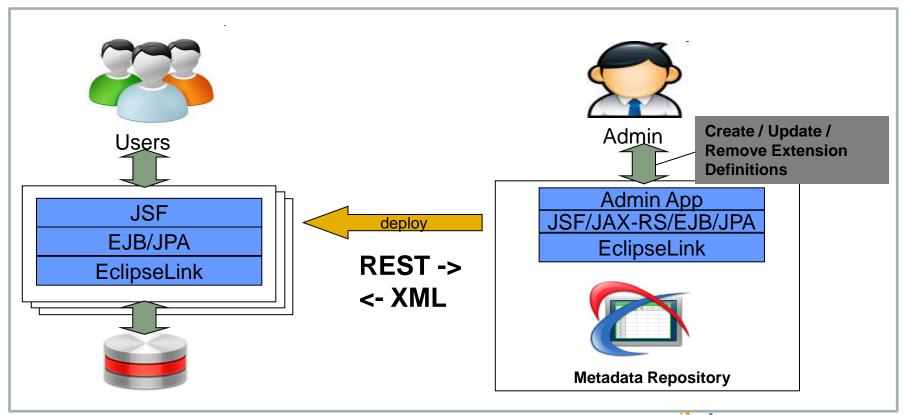

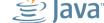

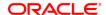

### **DEMO—MYSPORTS EXTENSIBLE ENTITIES**

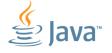

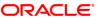

## **Summary**

- Java is evolving—and EclipseLink is evolving too!
  - JPA-RS
  - JSON Binding
  - REST Resource Mapping
  - Dynamic Provisioning
  - NoSQL
  - Multitenancy
  - Extensible entities
- EclipseLink is the center of innovation in Java persistence

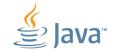

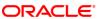

Provide Feedback, Get Involved! User forums and lists at <a href="http://eclipse.org/eclipselink">http://eclipse.org/eclipselink</a>

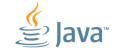

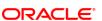

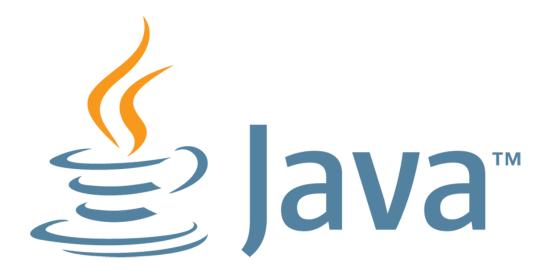